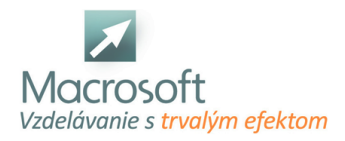

Macrosoft s.r.o. Štefánikova 47 81104 Bratislava

# **Excel v praxi**

Kurz Excel v praxi je zameraný na riešenie praktických prikladov v programe Microsoft Excel. Kurz je vhodný pre záujemcov, ktorí potrebujú v krátkom časovom rozsahu ziskať prehľad a vedieť sa orientovať a riešiť bežné tabuľkové úlohy a výpočty v programe MS Excel.

# **Prehľad možností a nastavení v programe**

- hlavné menu, panely nástrojov
- nastavenie pracovného prostredia a pod.

#### **Tvorba vzorcov**

- pravidlá pre zápis vzorcov
- relatívny a absolútny odkaz na bunku
- odkaz na bunku v inom liste alebo dokumente
- kopírovanie buniek
- postupnosti a rady
- využitie funkcie prilepiť špeciálne
- zámena stĺpcov za riadky a opačne
- definícia vlastných postupností
- funkcia kopírovanie formátu

#### **Práca s dátami**

- zoradenie, filtrovanie dát pomocou funkcie automatický filter
- jednoduché a zložené súhrny
- základy práce s kontingenčnou tabuľkou

#### **Práca s rozsiahlymi tabuľkami**

- rozdelenie okna, ukotvenie priečok
- rozdelenie, zlučovanie, hľadanie, zámena, prejsť na
- voľby pre tlač rozsiahlych tabuliek

#### **Úprava stránky**

- vzhľad, okraje, číslovanie
- prispôsobenie veľkosti pred tlačou
- tvorba vlastného záhlavia a päty
- opakovaná tlač prvých riadkov a stĺpcov

## **Zásady bezpečnosti**

- vytvorenie hesla pre prístup k súboru
- uzamknutie bunky a hárku (zamedzenie úprav v dokumente)

## **Tvorba Grafu**

- nastavenia formátu grafu
- tvorba grafu z nesúvislých dátových oblastí
- tvorba a požitie vlastného typu grafu

#### **Prepojenie tabuľky Excel**

- na dokumenty iných programov Microsoft Office
- aktualizácia prepojenia